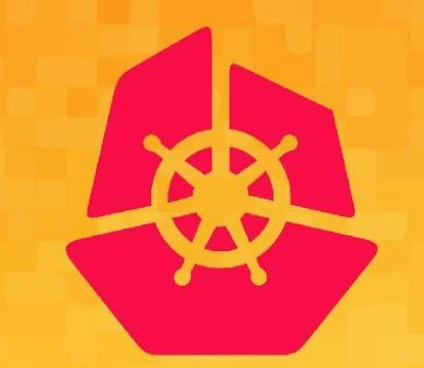

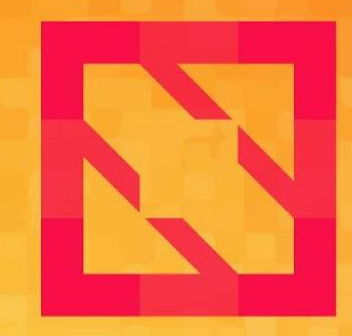

#### **KubeCon CloudNativeCon**

#### **North America 2019**

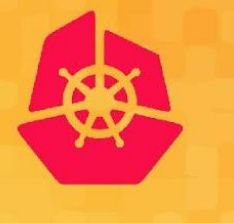

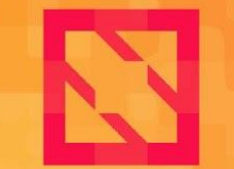

**KubeCon** 

**CloudNativeCon** 

**North America 2019** 

# **CoreDNS: Deep Dive** Extension Points for Developers

*John Belamaric, Google*

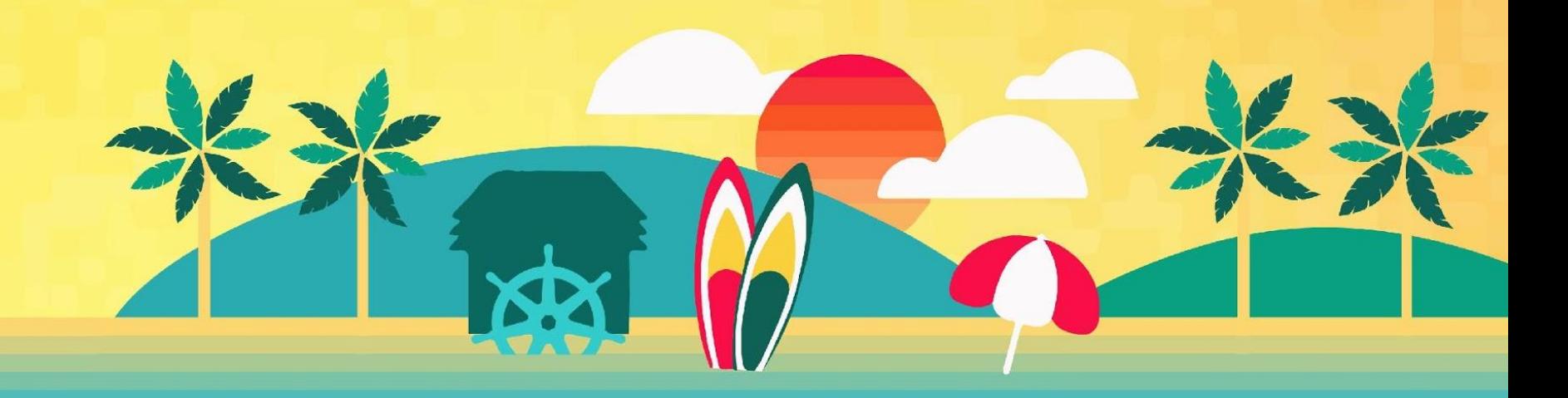

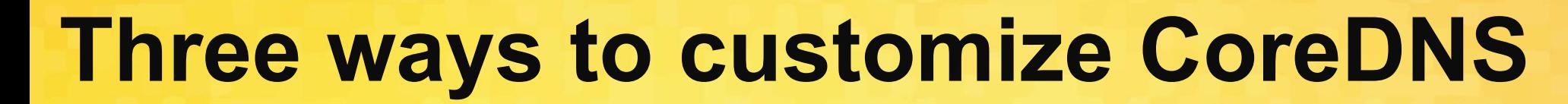

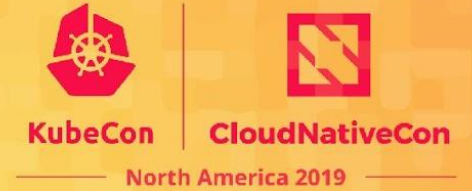

- Rebuilding with external plugins
- Using CoreDNS as a library
- Building your own plugin

# **Rebuilding with External Plugins**

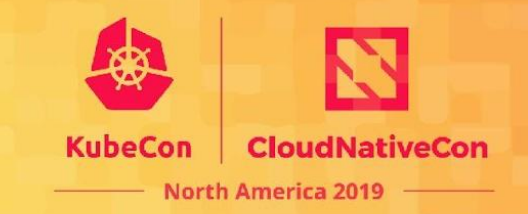

You do not need to know Go to do this!

- "External"
	- Not built into the standard binaries and Docker images
	- Not supported by core team
- No dynamic loading of plugins
	- Plugins are built-in at compile time
	- Controlled by plugin.cfg
- Plugin **ordering** is fixed at compile time
- The ones we know about: https://coredns.io/explugins

### **External Plugins**

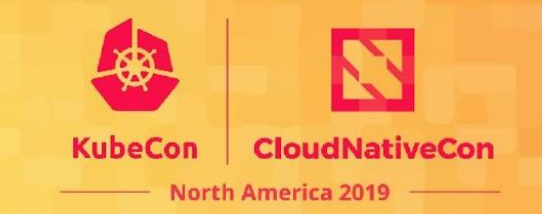

Prerequisites: Docker and a shell

- 1. Clone CoreDNS
- 2. Modify plugin.cfg
- 3. Build CoreDNS

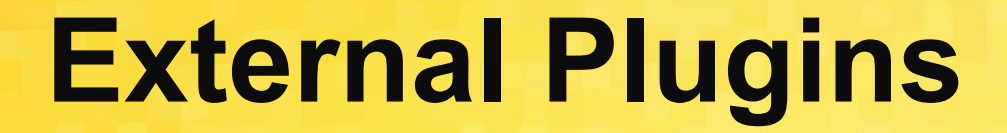

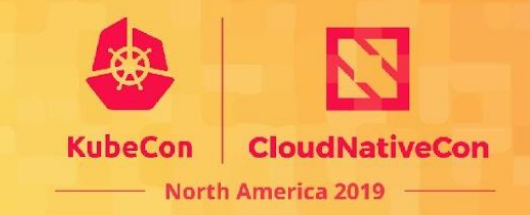

# 1. Clone CoreDNS

\$ docker run --rm -u \$(id -u):\$(id -g) -v \$PWD:/go golang:1.12 \ /bin/bash  $-c \backslash$  "git clone https://github.com/coredns/coredns.git && \ cd coredns && \ git checkout v1.6.5"

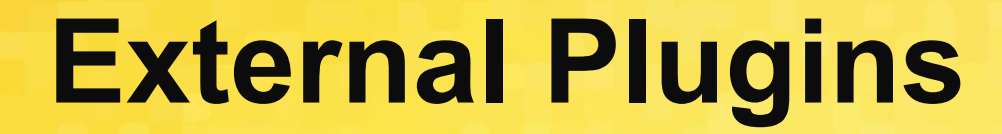

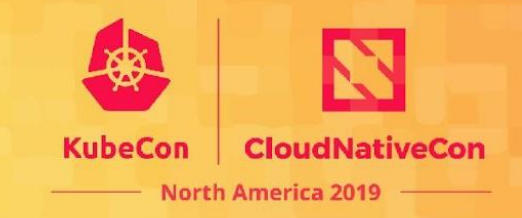

# 2. Modify plugin.cfg

\$ cd coredns \$ vi plugin.cfg

```
...
dnstap:dnstap
acl:acl
firewall:github.com/coredns/policy/plugin/firewall
...
whoami:whoami
on:github.com/mholt/caddy/onevent
```
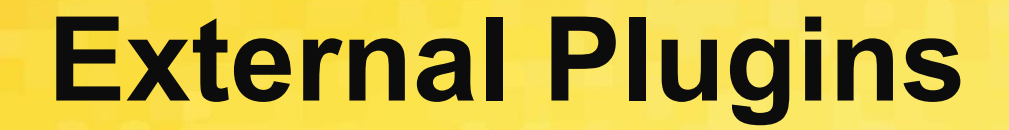

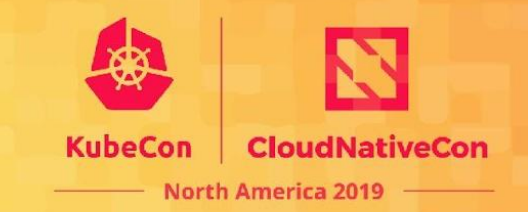

# 3. Build CoreDNS

\$ docker run --rm -v \$PWD:/coredns -w /coredns golang:1.12 make

# **CoreDNS as a Library**

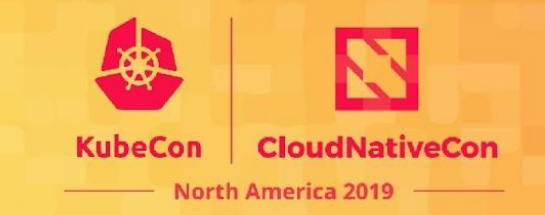

- Replace the CoreDNS main.go
- Allows you to:
	- $\circ$  Reduced the size and memory footprint of the binary
	- $\circ$  Limit the functionality and CLI flags
	- Do extra setup or initialization
- Used, for example, by Node Local DNS in K8s

### **Example:** *dnscached*

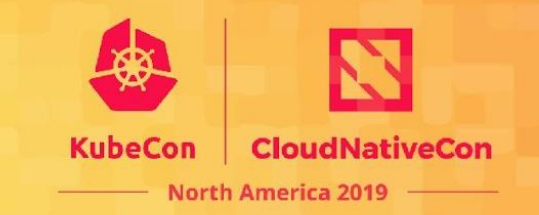

- Source is in https://github.com/coredns/learning-coredns
- Simple caching DNS server
- Embeds only *bind*, *cache*, *errors*, *forward* and *log* plugins
- CLI args to generate a Corefile internally

# **Writing a Plugin**

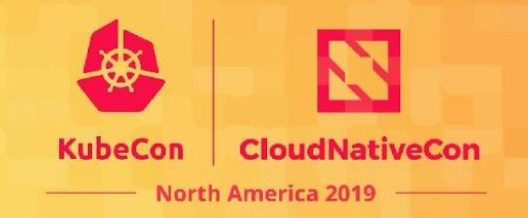

- Three categories of plugins
- Best practice: stick to one of these in your plugin
- **Backends** 
	- Source of data
	- *file*, *forward*, *hosts*, *clouddns*, *template*, *kubernetes*
- **Mutators** 
	- Modify the inbound request, the outbound response, or both
	- *acl*, *cache*, *rewrite, nsid*

#### ● Configurators

- Modify the internal state or functioning of CoreDNS
- *○ bind, log, health, ready*

# **Four functions**

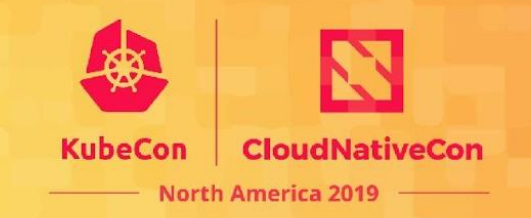

- Name literally, just returns the name of the plugin
- ServeDNS request handling
- init register your plugin with Caddy
- setup parse your config

# **Example: There can be only one!**

- onlyone plugin from *Learning CoreDNS*
- Filters out all but one of specific record types

onlyone [ZONES...] { types TYPES }

North America 201

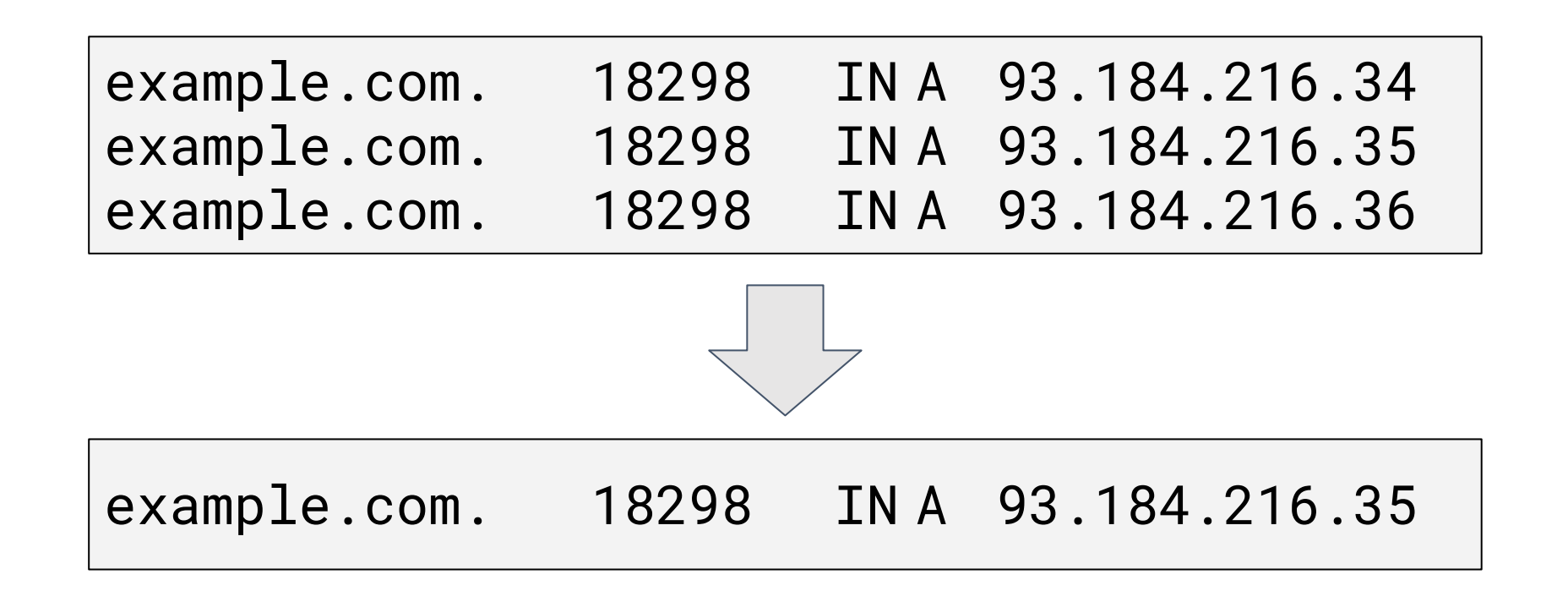

# **Functions: Name and init**

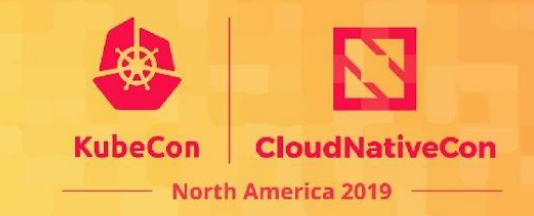

#### **onlyone.go**

func (o \*onlyone) Name() string { return "onlyone" }

### **setup.go**

```
func init() {
  caddy.RegisterPlugin("onlyone", caddy.Plugin{
    ServerType: "dns",
    Action: setup,
  })
}
```
### **Function: setup**

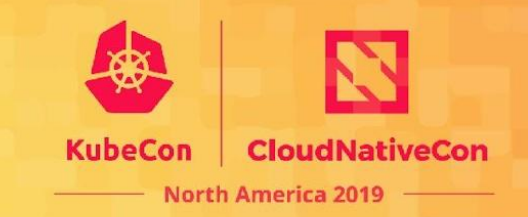

#### **setup.go**

```
func setup(c *caddy.Controller) error {
   t, err := parse(c)if err != nil {
       return plugin.Error("onlyone", err)
   }
   dnsserver.GetConfig(c).AddPlugin(func(next plugin.Handler) plugin.Handler {
      t.Next = next
      return t
   })
   return nil
}
```
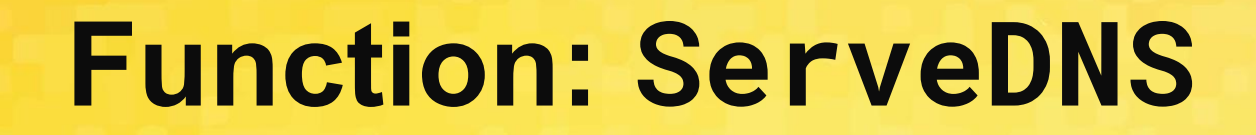

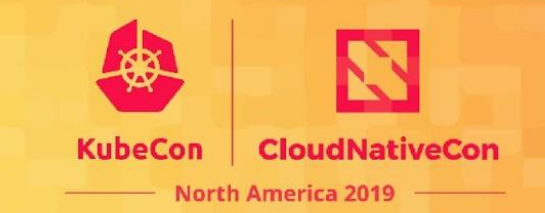

- Let's look at it in GitHub
- It will be more readable there

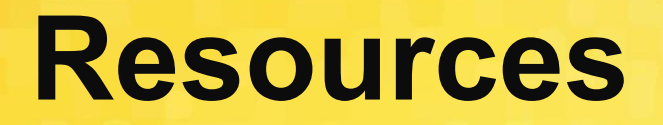

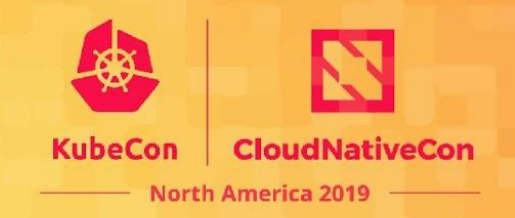

- Plugin how-to: https://coredns.io/manual/toc/#writing-plugins
- GitHub: https://github.com/coredns/coredns
- Learning CoreDNS, John Belamaric & Cricket Liu, O'Reilly Media
	- $\circ$  Infoblox is giving away 60 copies at their booth tomorrow
	- Thursday at 11:00, Sails Pavilion, Booth G7
	- https://github.com/coredns/learning-coredns
- Slack: **#coredns** on https://slack.cncf.io

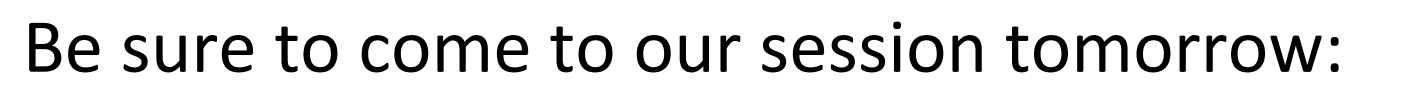

CoreDNS: Beyond the Basics, Thursday at 3:20pm

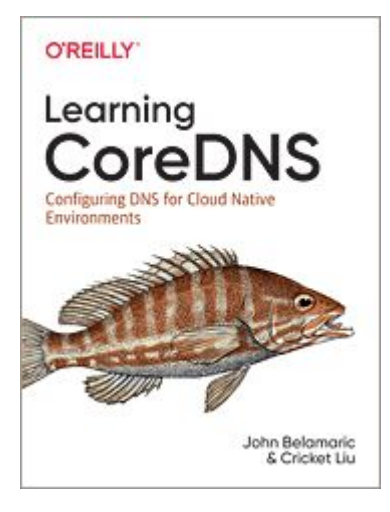

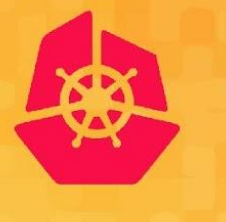

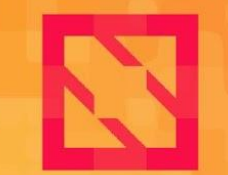

**KubeCon** 

**CloudNativeCon** 

**North America 2019** 

# **Q & A**